## Package: fireworks (via r-universe)

August 10, 2024

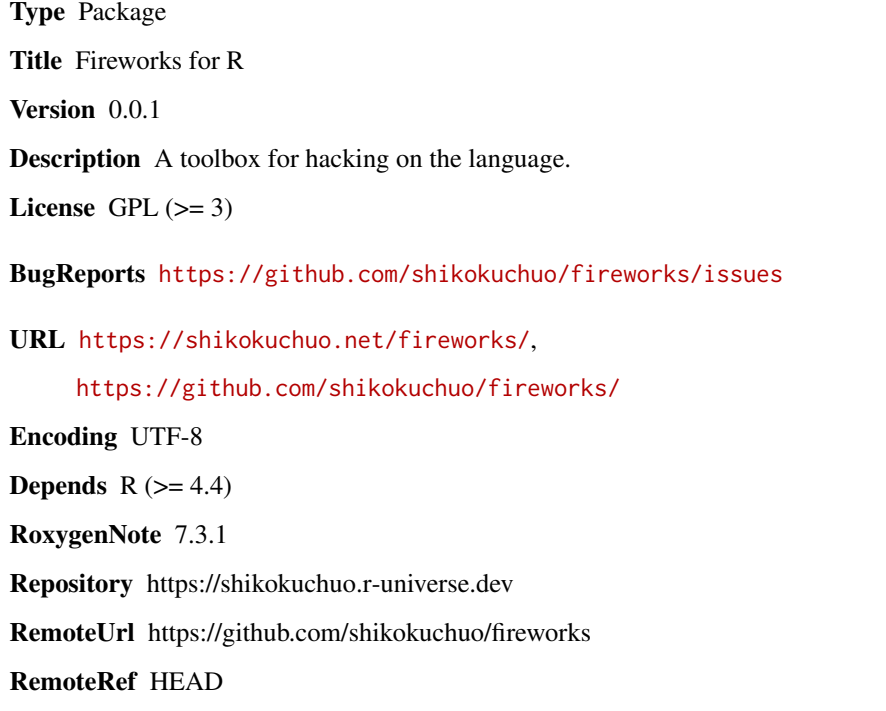

RemoteSha 1714e4a5d5e736fb9967ee6f7c68704eccbb8cac

### **Contents**

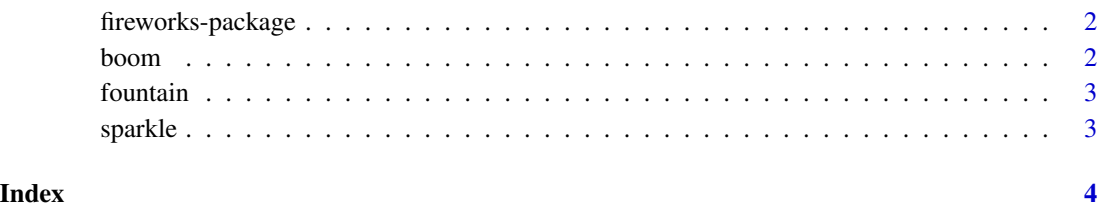

<span id="page-1-0"></span>fireworks-package *fireworks: Fireworks for R*

#### Description

A toolbox for hacking on the language.

#### Author(s)

Charlie Gao <charlie.gao@shikokuchuo.net> [\(ORCID\)](https://orcid.org/0000-0002-0750-061X)

#### See Also

Useful links:

- <https://shikokuchuo.net/fireworks/>
- <https://github.com/shikokuchuo/fireworks/>
- Report bugs at <https://github.com/shikokuchuo/fireworks/issues>

boom *Boom*

#### Description

Errors if attempting to print or assign the return value. Resistant to handling with tryCatch().

#### Usage

boom()

#### Value

The symbol R\_UnboundValue.

#### Examples

isS4(sparkle(boom()))

<span id="page-2-0"></span>fountain *Fountain*

#### Description

Returns a very large (unallocated) raw vector.

#### Usage

fountain()

#### Value

A raw vector.

#### Examples

x <- fountain() str(x) x[1]

sparkle *Sparkle*

#### Description

Sets the S4 bit on the R object so that isS4() returns TRUE on it.

#### Usage

sparkle(x)

#### Arguments

x an object.

#### Value

Invisibly, the supplied object with the 'S4' bit set (modified in place).

#### Examples

```
x <- fountain()
isS4(x)
sparkle(x)
isS4(x)
```
# <span id="page-3-0"></span>Index

boom, [2](#page-1-0)

fireworks *(*fireworks-package*)*, [2](#page-1-0) fireworks-package, [2](#page-1-0) fountain, [3](#page-2-0)

sparkle, [3](#page-2-0)